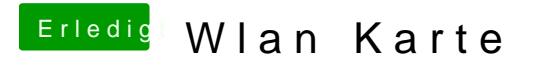

Beitrag von ProfA12345 vom 14. September 2013, 13:53

Hast du mit kextwizard installiert?